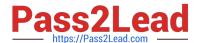

# NSE5\_FAZ-5.4<sup>Q&As</sup>

FortiAnalyzer 5.4 Specialist

# Pass Fortinet NSE5\_FAZ-5.4 Exam with 100% Guarantee

Free Download Real Questions & Answers PDF and VCE file from:

https://www.pass2lead.com/nse5 faz-5-4.html

100% Passing Guarantee 100% Money Back Assurance

Following Questions and Answers are all new published by Fortinet
Official Exam Center

- Instant Download After Purchase
- 100% Money Back Guarantee
- 365 Days Free Update
- 800,000+ Satisfied Customers

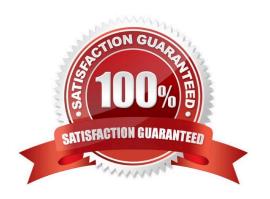

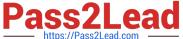

#### **QUESTION 1**

| What can the CLI command # | <sup>t</sup> diagnose te | est application | oftpd 3 help | you to determine? |
|----------------------------|--------------------------|-----------------|--------------|-------------------|
|                            |                          |                 |              |                   |

- A. What logs, if any, are reaching FortiAnalyzer
- B. What ADOMs are enabled and configured
- C. What devices and IP addresses are connecting to FortiAnalyzer
- D. What devices are registered and unregistered

Correct Answer: C

#### **QUESTION 2**

What FortiGate process caches logs when FortiAnalyzer is not reachable?

- A. oftpd
- B. miglogd
- C. sqlplugind
- D. logfiled

Correct Answer: B

### **QUESTION 3**

If you upgrade your FortiAnalyzer firmware, what report elements can be affected?

- A. Report settings
- B. Report scheduling
- C. Output profiles
- D. Custom datasets

Correct Answer: A

#### **QUESTION 4**

What is the purpose of the following CLI command?

## https://www.pass2lead.com/nse5\_faz-5-4.html

2024 Latest pass2lead NSE5\_FAZ-5.4 PDF and VCE dumps Download

- # configure system global
   set log-checksum md5
   end
- A. To add the MD5\\'s hash value and authentication code
- B. To encrypt log communications
- C. To add a unique tag to each log to provide that it came from this FortiAnalyzer
- D. To add a log file checksum

Correct Answer: A

#### **QUESTION 5**

How do you restrict an administrator\\'s access to a subset of your organization\\'s ADOMs?

- A. Set the ADOM mode to Advanced
- B. Configure trusted hosts
- C. Assign the ADOMs to the administrator\\'s account
- D. Assign the default Super\_User administrator profile

Correct Answer: C